# **Increase Speed and Accuracy**

Begin Using Download Today

## **Using download saves almost**

### **60 minutes**

per employee, per day<sup>1</sup>

#### **Benefits of Download:**

- Save time and money
- Increase data accuracy
- Reduce E&O exposure
- Spend more time on service and sales

Time is an increasingly scarce resource you don't want to waste, and Liberty Mutual Insurance gets it. We want you to spend your time expanding your business. That's why we offer download for your agency management system. Download eliminates the need to re-enter policy information in your agency management system, saving time and reducing errors.

#### **What is download?**

Download enables the electronic transmission of insurance transactions in ACORD®-compliant formats from Liberty Mutual to your agency management system. It reduces errors and omissions by synchronizing our information with your agency management system.

#### **Policies available for download:**

- Business owner's policy (BOP)
- Custom Protector<sup>®</sup> (CPSP)
- Comprehensive Business Package (CBP)
- Auto

#### **Transactions available for download:**

- Billing activity notifications
- Policy activity notifications
- Claims activity notifications
- **General liability**
- Inland marine and crime
- Property
- Umbrella
- Workers compensation
- Direct bill commissions
- Claims

### **Download is available for the major systems in the Vertafore® and Applied Systems family, plus more than 35 other systems.**

These include:

- Advantage Information Systems
- Agency Systems
- Carolina Insurance Solutions
- eVo Agency Management
- **NASA Eclipse**
- Quomation®
- **Special Agent**
- Xanatek
- **Agency Software**
- Applied Systems
- Ebix
- HawkSoft®
- QQ Evolution
- SIS Partner XE
- Vertafore®
- XDimensional Nexsure

Download is just one more piece in our continuous effort to make working with Liberty Mutual as seamless as possible.

1. 2013 Real Time / Download Campaign Agency & Brokerage Technology Final Report (getrealtime.org)

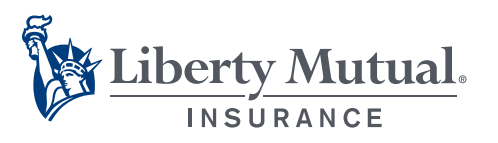

**FOR AGENTS AND BROKERS**

**Want more information?** Visit [getrealtime.org/commercial-download](www.getrealtime.org/commercial-download)

#### **Start Using Commercial Download Today!**

- 1. Log in to the Agents' Portal at [commercialportal.libertymutual.com](http://commercialportal.libertymutual.com)
- 2. Go to the Agency Administration tab
- 3. Within the Real Time & Download section, click on Download Registration and Resend Request

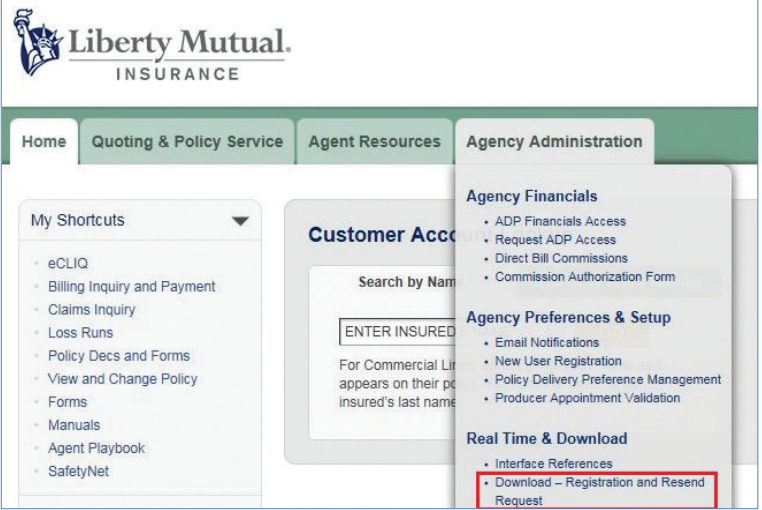

You will need the following information:

- Agency code
- Agency management system name and version number
- IVANS<sup>®</sup> account and user IDs
- $\blacksquare$  IBM #
- 4. Click on **Interface References** and select "Download Commercial Lines Company Unique Codes — eCLIQ"

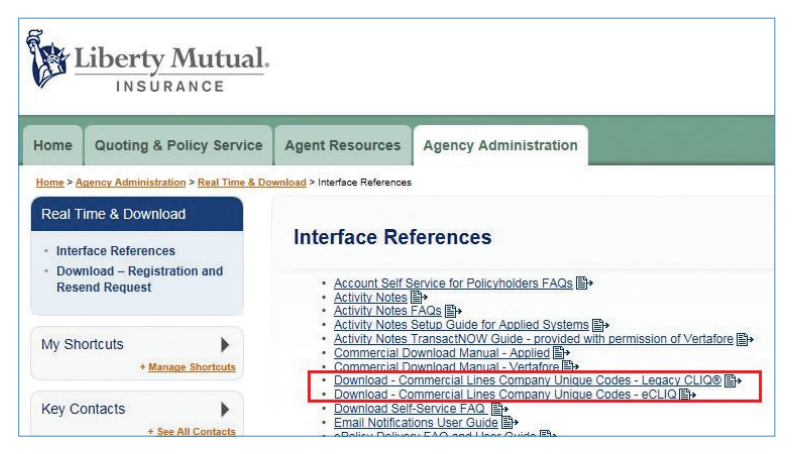

5. Update your agency management system with the company unique code(s)

If you have any questions, please contact our Agency Interface Support Group by email: agencyinterfacesupportgroup@libertymutual.com or by phone: 888-451-8414.

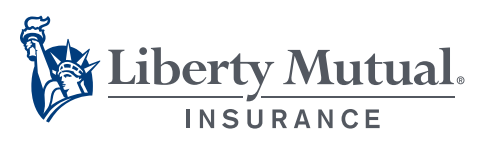

[libertymutualgroup.com/business](http://www.libertymutualgroup.com/business) **in** 20 [@LibertyB2B](https://twitter.com/libertyb2b)

Not all registered marks belong to Liberty Mutual Insurance and are the property of their respective owners.

This document provides a general description of this program and/or service. See your policy, service contract or program documentation for actual terms and conditions. Insurance underwritten by Liberty Mutual Insurance Co. or its affiliates or subsidiaries

© 2015 Liberty Mutual Insurance, 175 Berkeley Street, Boston, MA 02116. CI3240 10/15